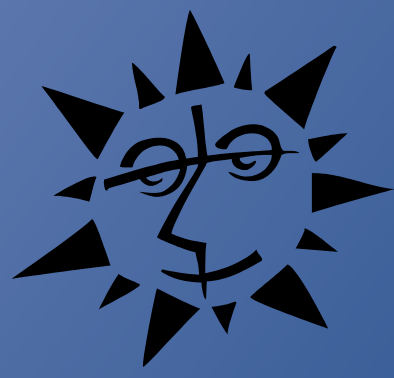

David Steiner Principal Engineer The Church of Jesus Christ of Latter-day Saints

### NON-QUERY OPTIMIZATION

**QUERY AVOIDANCE STRATEGIES & PATTERNS** 

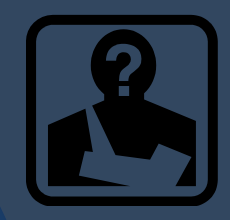

## The problem

 Site statistics and historical data indicated the need for an order of magnitude better performance to accommodate projected loads MarkLogic Server 4.1-9 Cluster: 3 E-nodes 2 D-nodes

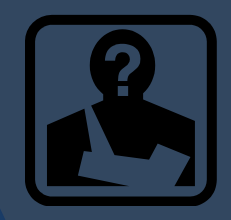

# What do we optimize?

 $\odot$  Instrument code, but be able to easily comment it out before sending it live.

### Start with:

- Entry points
- Suspicious code segments
- Highly repeated code
- All database queries

Code instrumentation works but it needs:

- Very large data sets
- A good load simulation

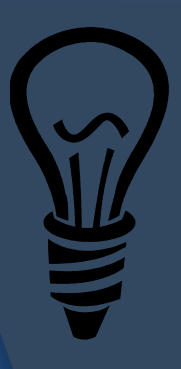

**Non-Query Optimization Patterns & Practices** 

◎ CODIfy *SLazy Daze* **Statify O** Model Mania **Compilicate** *© Quasi-Query & Force Fields* **© Replicants**  $\odot$  AJAXify

# **CODIfy your application**

OC ompute OO nce OD eliver **O** I nfinite

### Lazy Daze

### Single cache:

(: Lazy-load: Use getConfig(), not \$\_config. :) declare private variable \$\_config := ();

declare function getConfig() as element(config) { if(\$\_config) then \$\_config else let \$config := /config let \$save := xdmp:set(\$\_config , \$config) return \$config

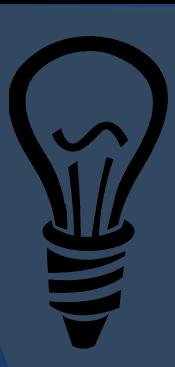

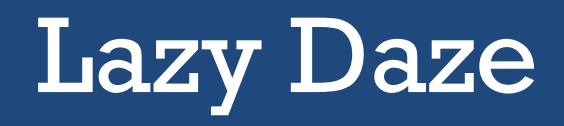

Multiple cache:

(: Lazy-load: Use getPerson(\$name), not \$\_personMap. :) declare private variable \$\_personMap := map:map();

declare function getPerson(\$name as xs:string) as element(person) { let \$person := map:get(\$\_personMap,\$name) return if(\$person) then \$person else let  $p := /person[@name = $name]$ 

let \$cache := map:put(\$\_personMap,\$name,\$p) return \$p

**FAQ** 

site search...

**VISIT US** 

CHAT WITH US Y

Г

THE CHURCH OF JESUS CHRIST

### **Frequently Asked Questions**

**OUR PEOPLE** 

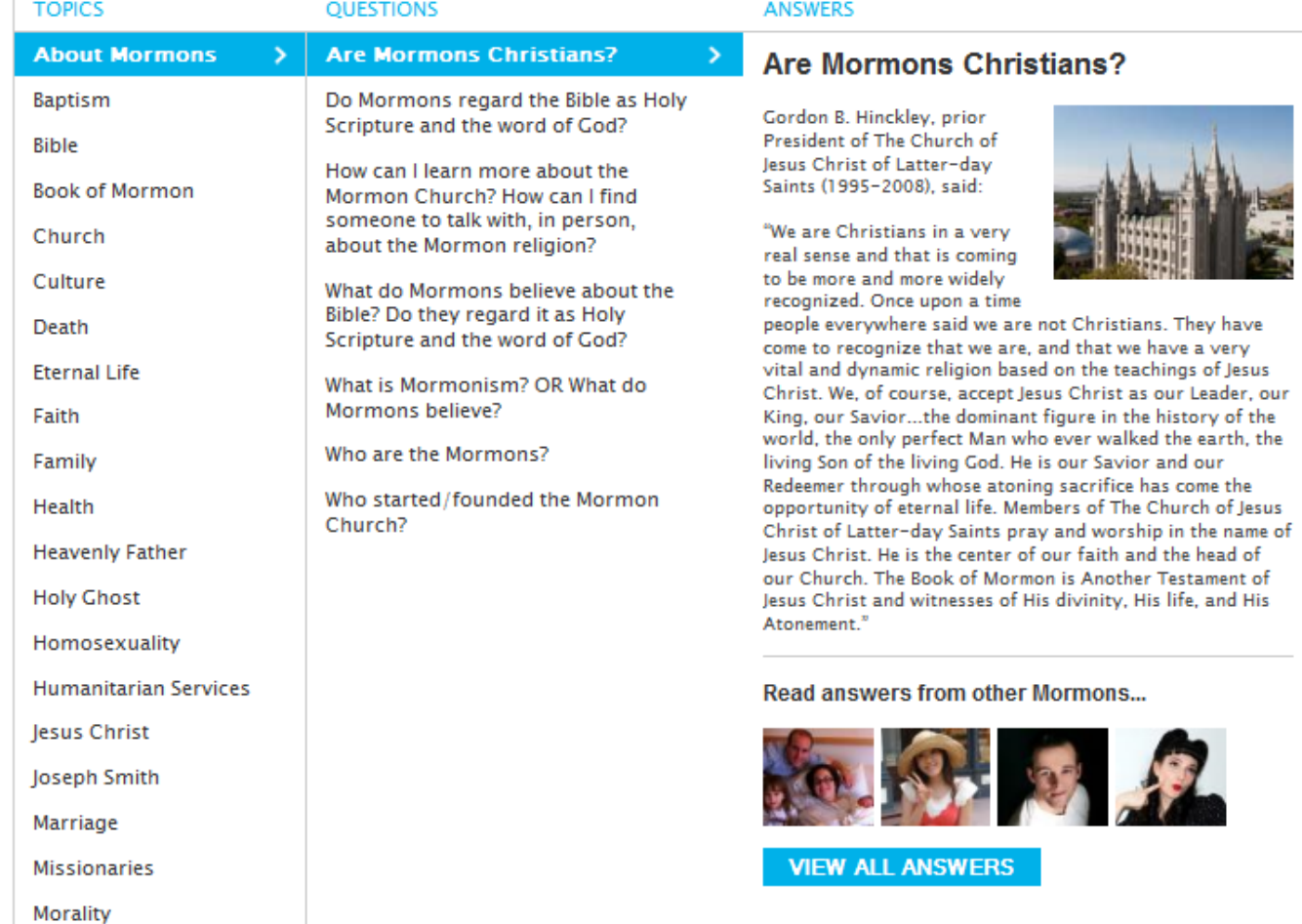

**OUR FAITH** 

**OUR VALUES** 

 $\rightarrow$ 

![](_page_8_Figure_0.jpeg)

## Statify

![](_page_9_Picture_1.jpeg)

- $\odot$  Pre-generate pages from a template. Rather than dynamically enhancing a page at page request time, pre-generate a static page when the dynamic data changes.
- The static page can be directly served at request time without incurring the costs of hitting the database for all the dynamic data.
- May regenerate every so often to keep queried data fresh.

#### **CREATE A PROFILE** | MORMON.TV | ABOUT US MISSIONARY REQUEST | CHAT ONLINE

**FAO** 

THE CHURCH OF IESUS CHRIST OF LATTER-DAY SAINTS

**OUR PEOPLE OUR VALUES** 

**OUR FAITH VISIT US** 

site search...

>

CHAT WITH US

![](_page_10_Picture_7.jpeg)

### Hi, I'm David

I am a website architect and developer . I'm a Mormon.

SHARE +

#### **About Me**

Hove to play racquetball, road-bike, and camp. I develop websites and software by trade. Many people think I have too many children (six), but I wouldn't trade any of them for anything. Each one is precious and different. Each on has taught me lessons and brought me joy in their own ways. I am looking forward to having grandchildren in the near future, although none of my children have plans for marriage yet. Life is good.

#### Why I am a Mormon

Being Mormon and living a life that emulates Christ was something I grew up with, but as I have matured and investigated for myself, I know that living up to a high moral standard brings me peace, joy, and helps me to avoid life difficulties. I think inner peace is very hard to find any other way in this crazy, non-stop, world.

#### **Frequently Asked Questions**

#### Why is family so important to Mormons?

The family unit is the central organization of our religion. It is the central focus of God's plan. It is also destined to continue after our lives on this earth, should we take advantage of repentance, Christ's atonement, and the sealing power of the priesthood.

#### **Personal Stories**

#### What has helped develop greater harmony in your home?

Reading scripture every morning as a family has provided the best safeguards against the difficulties and evils of the day. When we as a family have consistently spent that time focusing on gospel teachings of the Savior, things just go smoother, relationships are improved, and we experience more peace in the home.

#### **View Similar Profiles:**

Bobby Fernando Aaron W. Dorian Dallin Susie Cody Matt Adam Becky Jb Mike **Tyler Briana Rachel** Jake Jim Jake Cameron Eric Merritt Aaron Scott Ken lon

#### **MEET MORMONS**

Discover Mormons who share your personal experience:

![](_page_10_Picture_133.jpeg)

#### FIND A MORMON CHURCH

![](_page_11_Figure_0.jpeg)

### Model Mania

![](_page_12_Picture_1.jpeg)

- $\odot$  At data change time, generate an xml model of data specific to a particular page type or a set of related pages
- The XQuery page(s) only have to request one document from the database to fill in all the dynamic data.
- Especially useful when data is gathered/filtered from many documents or from complex searches.

#### **CREATE A PROFILE** | MORMON.TV | ABOUT US MISSIONARY REQUEST | CHAT ONLINE

**FAO** 

THE CHURCH OF IESUS CHRIST OF LATTER-DAY SAINTS

**OUR PEOPLE OUR VALUES** 

**OUR FAITH VISIT US** 

site search...

>

![](_page_13_Picture_7.jpeg)

### Hi, I'm David

I am a website architect and developer . I'm a Mormon.

SHARE +

#### **About Me**

Hove to play racquetball, road-bike, and camp. I develop websites and software by trade. Many people think I have too many children (six), but I wouldn't trade any of them for anything. Each one is precious and different. Each on has taught me lessons and brought me joy in their own ways. I am looking forward to having grandchildren in the near future, although none of my children have plans for marriage yet. Life is good.

#### Why I am a Mormon

Being Mormon and living a life that emulates Christ was something I grew up with, but as I have matured and investigated for myself, I know that living up to a high moral standard brings me peace, joy, and helps me to avoid life difficulties. I think inner peace is very hard to find any other way in this crazy, non-stop, world.

#### **Frequently Asked Questions**

#### Why is family so important to Mormons?

The family unit is the central organization of our religion. It is the central focus of God's plan. It is also destined to continue after our lives on this earth, should we take advantage of repentance, Christ's atonement, and the sealing power of the priesthood.

#### **Personal Stories**

#### What has helped develop greater harmony in your home?

Reading scripture every morning as a family has provided the best safeguards against the difficulties and evils of the day. When we as a family have consistently spent that time focusing on gospel teachings of the Savior, things just go smoother, relationships are improved, and we experience more peace in the home.

#### **View Similar Profiles:**

Bobby Fernando Aaron W. Dorian Dallin Susie Cody Matt Adam Becky Jb Mike **Tyler Briana Rachel** Jake Jim Jake Cameron Eric Merritt Aaron Scott Ken lon

#### **MEET MORMONS**

Discover Mormons who share your personal experience:

![](_page_13_Picture_132.jpeg)

#### FIND A MORMON CHURCH

![](_page_14_Figure_0.jpeg)

## Compilicate

![](_page_15_Picture_1.jpeg)

- Generate XQuery code, pre-generating as much as possible, only keeping dynamic data to be replaced at request time.
- Drawback of this is clearing the cache of compiled code in the Modules db. Compile at times when there is low load.

# Quasi-Query / Force Fields

- 
- Turn documents into XQuery variables.
	- In MarkLogic Server 4.1 and below generate XQuery files and insert them into the modules database when changes are made in database (we use CPF to detect the changes to data).
	- In MarkLogic Server 4.2 and above, use xdmp:set-server-field and xdmp:get-serverfield to change application settings.
	- Use pre-generated maps for speed
- Turn some xml into XQuery function(s).

### Replicants (thinking out of the box)

![](_page_17_Picture_1.jpeg)

- Use a good caching appliance and\or take advantage of the browser cache.
- $\odot$  Control caching policies.
- Stream binary/static/pre-generated files directly out of the file system rather than a modules database. (MarkLogic future release will help).
- Use a different application server (like Apache) to serve the static files and reduce load on the MarkLogic cluster.

![](_page_18_Picture_0.jpeg)

![](_page_18_Picture_1.jpeg)

- Have xhtml pages static & cached, but only get/put data (XML or JSON) from MarkLogic Server through web services.
- AJAX and Javascript do the work clientside (client side controller pattern)

![](_page_19_Figure_0.jpeg)

## Scalability Improvement?

- $\odot$  Concurrent users went from 500 to more than 20,000+
- CPU utilization and server load were dramatically reduced from critical to 50% CPU and 1.5 server load
- Caching appliance hits 60% to 98.3%
- Very little change to functionality and site freshness to get the gains
- No need to alter cluster

![](_page_21_Picture_0.jpeg)

CODIfy!

Questions: tyrian66@msn.com

Goodies: http://rockycode.com/authors/tyrian66